syms p1 p2 p3 x1 x2 x3 x4 x5 x6 a1 a2 a3 a4 a5 a6 d1 d2 d3 d6 d4 d5;

R2=[cos(x1),0,sin(x1),a1\*cos(x1);sin(x1),0,-cos(x1),a1\*sin(x1);0,1,0,0;0,0,0,1];

%R2:T1 to 0

R2(1,:);%?????? ??????? ?????????

R2(:,1); % namayesh soton aval matrix

R2(3.1) %namayesh yek onsor matrix

 $pp=R2(:,3);$ 

R3=[cos(x2),-sin(x2),0,a2\*cos(x2);sin(x2),cos(x2),0,a2\*sin(x2);0,0,1,0;0,0,0,1];

%R3:T2 to 1

 $z2 = R2 * R3;$ 

%z2:T2 T0 0

R4=[cos(x3),0,sin(x3),a3\*cos(x3);sin(x3),0,-cos(x3),a3\*sin(x3);0,1,0,0;0,0,0,1];

%R4:T3 to 2

 $z3 = z2*R4;$ 

%z3:T3 T00

%...................................................

R5=[cos(x4),0,-sin(x4),0;sin(x4),0,cos(x4),0;0,-1,0,d4;0,0,0,1];

%R5:T3 to 4

z4=z3\*R5;

%z4:T4 T0 0

%........................................

R54=[cos(x5),0,sin(x5),0;sin(x5),0,-cos(x5),0;0,1,0,0;0,0,0,1];

%R54:T5 to 4

z50=z4\*R54;

%z50:T5 T0 0

```
 %...........................................
```
R6=[cos(x6),-sin(x6),0,0;sin(x6),cos(x6),0,0;0,0,1,d6;0,0,0,1];

%R6:T6 to 5

z60=z50\*R6;

%z60:T6 T0 0

%.................................

p1=cos(x1)\*(a1+a2\*cos(x2)+a3\*cos(x2+x3)+d4\*sin(x2+x3)+d6\*(cos(x2+x3)\*cos(x4)\*sin(x5)+sin(x2+x 3)\*cos(x5))+d6\*sin(x1)\*sin(x4)\*sin(x5));

p2=sin(x1)\*(a1+a2\*cos(x2)+a3\*cos(x2+x3)+d4\*sin(x2+x3)+d6\*(cos(x2+x3)\*cos(x4)\*sin(x5)+sin(x2+x3  $(*cos(x5))$ -d6 $*cos(x1)*sin(x4)*sin(x5));$ 

p3 =a2\*sin(x2) + a3\*sin(x2+x3) - d4\*cos(x2 + x3) + d6\*(sin(x2 + x3)\*cos(x4)\*sin(x5) - cos(x2 + x3)\*cos(x5));

%..................................

 $az1=R2(:,3);$ 

az2=z2(:,3);

% as=[az1,az2];

az3=z3(:,3);

az4=z4(:,3);

az50=z50(:,3);

az60=z60(:,3);

jw=[az1,az2,az3,az4,az50,az60];

jv= jacobian([p1;p2;p3],[x1 x2 x3 x4 x5 x6]);

%..............................................

%

ak=[1,2,3;5,6,7;10,20,30];

## jkoli=[jv;jw];

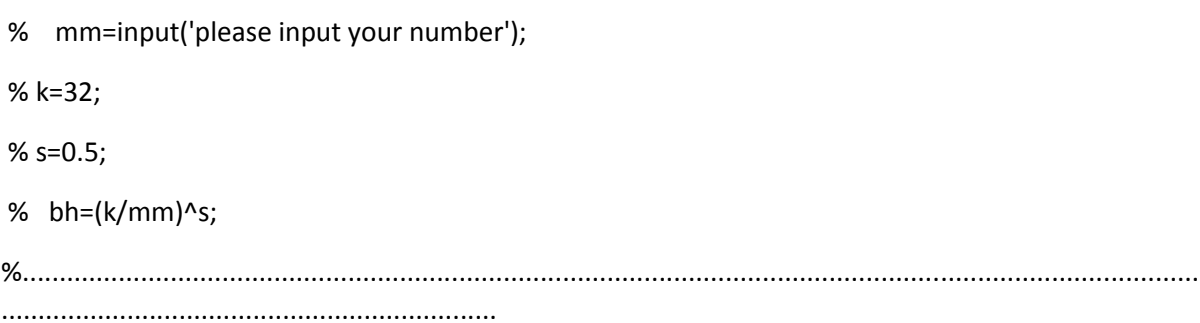

%.........control for fanuc.............

 $%%$ 

%b:???? ????

%k: ???? ???

%m:???????

%w:??????? ?????

%kp:??????? ??????

%kv: ??????? ????

%E:damping

%F: ????? ?????? ?????? ?????? ?????

 $%v:????$ 

 $%k=12;$ 

 $%b=3;$ 

%m=input('please input your germ');

%w=(k/m)^0.5;

%kp=m\*(w^2);

%E=b/(2\*(k\*m)^0.5);

%kv=m\*(2\*E\*w);

%xgool=input('please input your xgool');

%x=input('please input your x');

%v=input('please input your sorar');

%F=-kp\*(x-xgool)-kv\*v;

%...............................................................

tp1=R2(:,4);

tp2=z2(:,4);

tp3=z3(:,4);

tp4=z4(:,4);

tp5=z50(:,4);

tp6=z60(:,4);

%................................

%tpc1=R2\*tp1;

%tpc2=z2\*tp2;

%tpc3=z3\*tp3;

%tpc4=z4\*tp4;

%tpc5=z50\*tp5;

%tpc6=z60\*tp6;

s=[0;0;0;0];

d2=  $a1*cos(x1) + a2*cos(x1)*cos(x2)$ ; marz=jacobian(d2,x1);

%..........................................

onsor=R2(1,4);

onsor1=R2(2,4);

onsor2=R2(3,4);

onsor3=R2(4,4);

jvc1=jacobian([onsor;onsor1;onsor2;onsor3],[x1]); jv1=[jvc1,s,s,s,s,s]; %.................................

kl=z2(1,4);

kl1=z2(2,4);

kl2=z2(3,4);

kl3=z2(4,4);

jvc2=jacobian([kl;kl1;kl2;kl3],[x1 x2]); jv2=[jvc2,s,s,s,s];

%.............................................

kk1=z3(1,4);

kk2=z3(2,4);

kk3=z3(3,4);

kk4=z3(4,4);

jvc3=jacobian([kk1;kk2;kk3;kk3],[x1 x2 x3]);

jv3=[jvc3,s,s,s];

%.........................................

kk10=z4(1,4);

kk20=z4(2,4);

kk30=z4(3,4);

kk40=z4(4,4);

jvc4=jacobian([kk10;kk20;kk30;kk40],[x1 x2 x3 x4]);

jv4=[jvc4,s,s];

%................................................

kk100=z50(1,4);

kk200=z50(2,4);

kk300=z50(3,4);

kk400=z50(4,4);

jvc5=jacobian([kk100;kk200;kk300;kk400],[x1 x2 x3 x4 x5]);

jv5=[jvc5,s];

%...........................................

kk1000=z60(1,4);

kk2000=z60(2,4);

kk3000=z60(3,4);

kk4000=z60(4,4);

jvc6=jacobian([kk1000;kk2000;kk3000;kk4000],[x1 x2 x3 x4 x5 x6]); jv6=jvc6;

jw1=[az1,0,0,0,0,0];

jw2=[az1,az2,0,0,0,0];

jw3=[az1,az2,az3,0,0,0];

jw4=[az1,az2,az3,az4,0,0];

jw5=[az1,az2,az3,az4,az50,0];

jw6=[az1,az2,az3,az4,az50,az60];

 $I=eye(4);$ 

%rr=I\*jw1;

m1=10;

m2=20;

m3=30;

m4=40;

m5=50;

m6=60;

%A=[1,2,2;4,5,6;7,8,9];

 $h1=ju1$ <sup>'</sup>;

h2=jv2';

h3=jv3';

h4=jv4';

h5=jv5';

h6=jv6';

 $m(1)(1)=$ 

%end

% end

% for  $j=1:6$ 

%for  $i=1:6$ 

M=j1+j2+j3+j4+j5+j6;

j6=m6\*h6\*jv6+jw6'\*I\*jw6;

j5=m5\*h5\*jv5+jw5'\*I\*jw5;

j4=m4\*h4\*jv4+jw4'\*I\*jw4;

j3=m3\*h3\*jv3+jw3'\*I\*jw3;

j2=m2\*h2\*jv2+jw2'\*I\*jw2;

j1=m1\*h1\*jv1+jw1'\*I\*jw1;